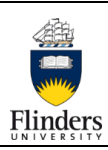

## **Work Area Induction Checklist**

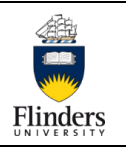

CCT 28-Version 1.0-20th May 2016

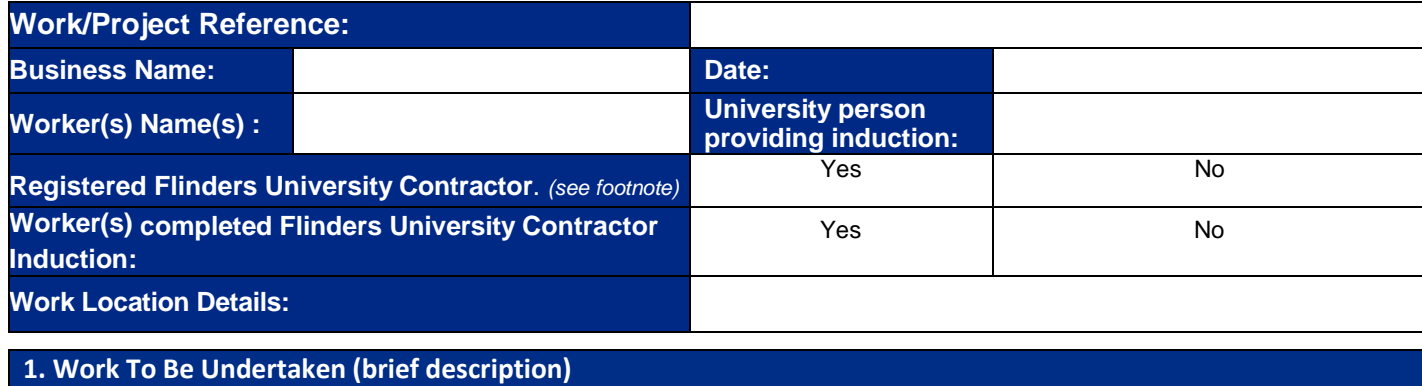

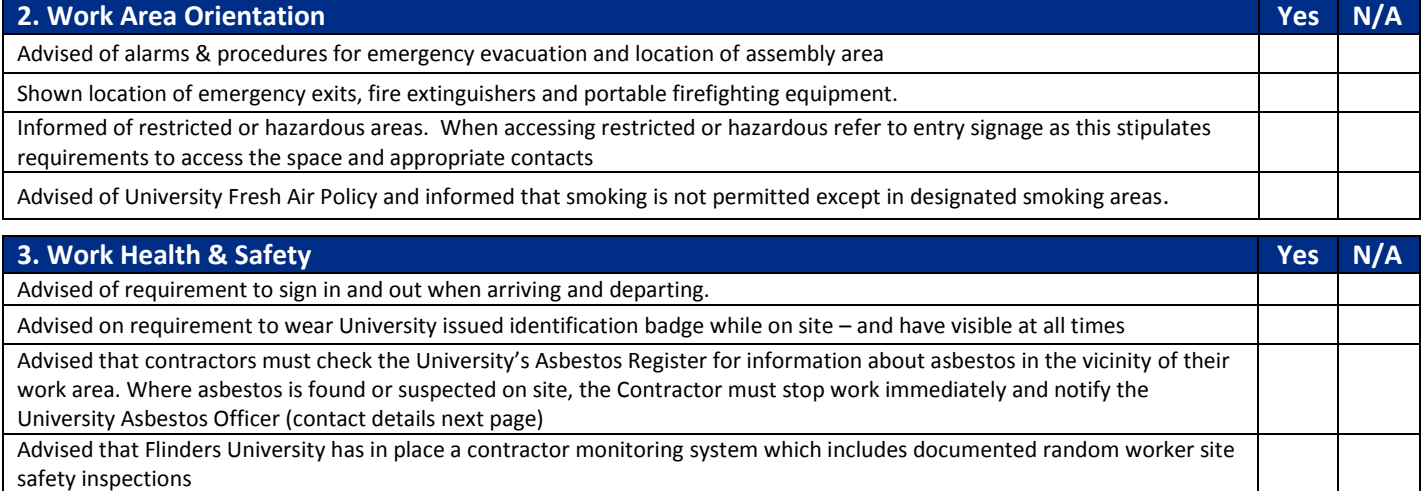

Advised of Flinders University Incident reporting requirements and investigation procedures

Informed of University requirement for authorization of permit to work system for high risk work. (Detail next page) University waste bins are not to be used for the disposal of builder's waste. Contractors are to arrange disposal of all waste or excavated material in an approved manner Contractor has appropriate licenses, competencies and site specific safety documentation (JSA, SOP SWMS) for the work to be undertaken

Contractor to ensure other workers are locally inducted. (sign off on next page)

## **4. Area Specific Hazard Information (brief description)**

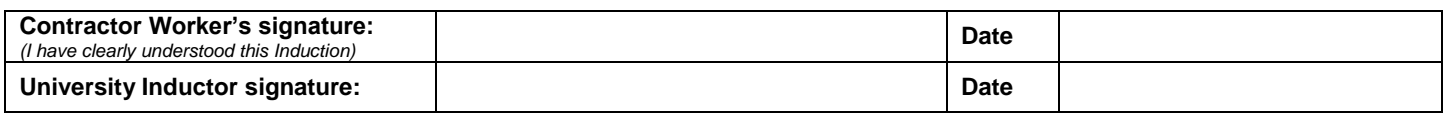

**Note**: A Registered Flinders University Contractor is one who has complied with the University's WHS and induction requirements – check the Registered Contractor database at the Contractor Safety Websit[e HERE](http://www.flinders.edu.au/campus/buildings-and-property/contractor-safety.cfm) . If the Contractor is not registered or any question relating to the process of registering contractors can be directed to **building.property@flinders.edu.au** or telephone 8201 2181 before any work starts. *Copy to be provided to Contractor for their records*

*Completed form to be kept on file by the relevant Area.* 

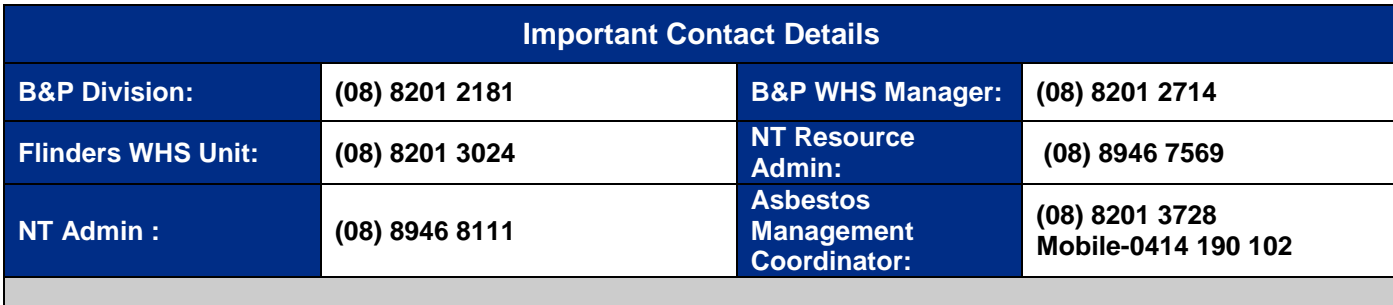

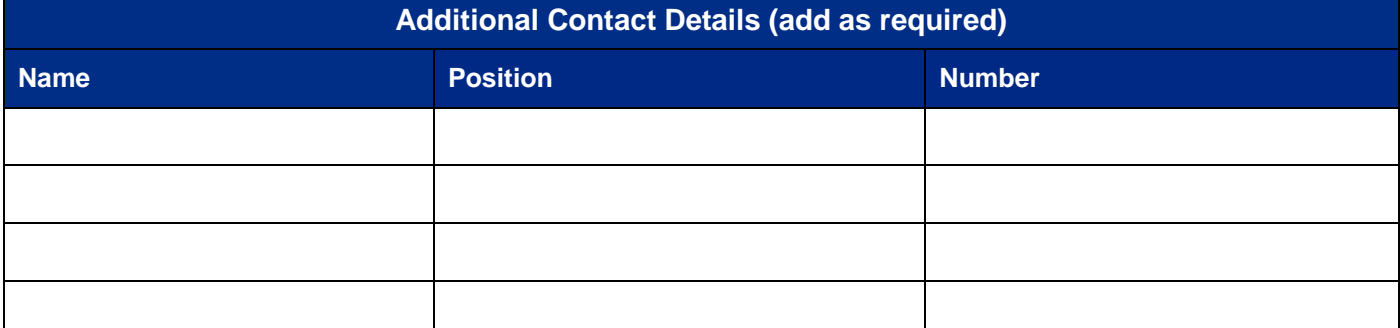

## **Work Permit System**

Contractors must obtain a Permit to Work from the University for work involving the activities detailed as follows:

- 1. Service isolation (gas, electricity, water, telephone, data etc)
- 2. Hot work
- 3. Work in confined spaces
- 4. Excavation and earthworks
- 5. Working at heights
- 6. Work with or removal of asbestos

Workers must obtain from the University, permits to work PRIOR to work commencing.

These permits must be fully completed and signed by both the contractor and the University.

All permits must be returned to the Operations Reception at sign out.

## **Workers inducted to work area**

I/we: have clearly understood this local area induction.

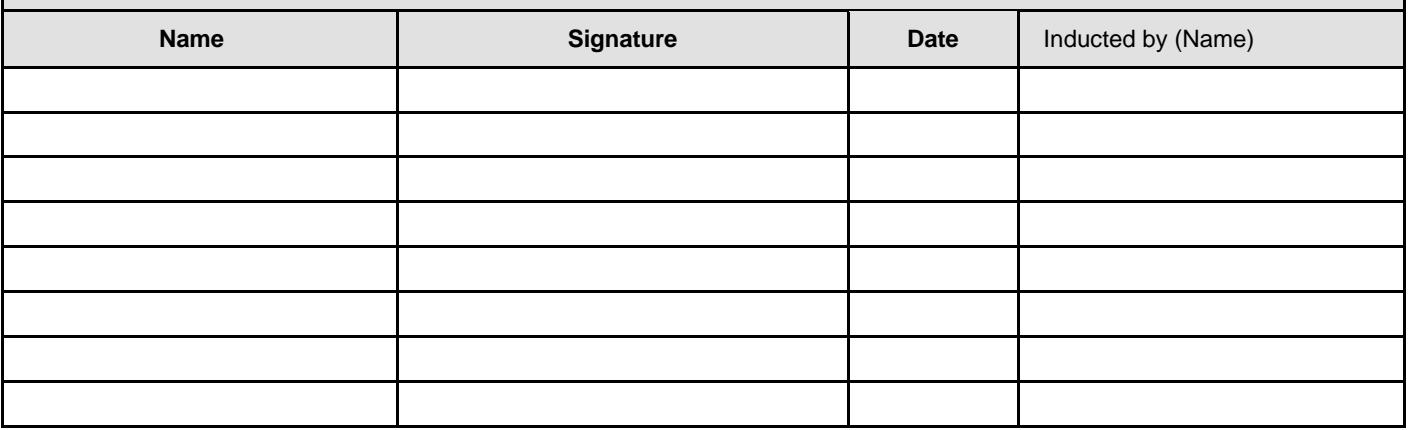

*Copy to be provided to Contractor for their records Completed form to be kept on file by the relevant Area.*